■ シティ信金ビジネスダイレクト 消費税率変更にともなう対応について

いつも当金庫をご利用いただきまして誠にありがとうございます。

2019年10月1日(火)から消費税率引き上げにともない、振込手数料を改定 させていただく予定です。

振込操作時の振込手数料の表示について、以下のとおり対応させていただきますの で、ご案内申し上げます。

1.振込手数料の改定

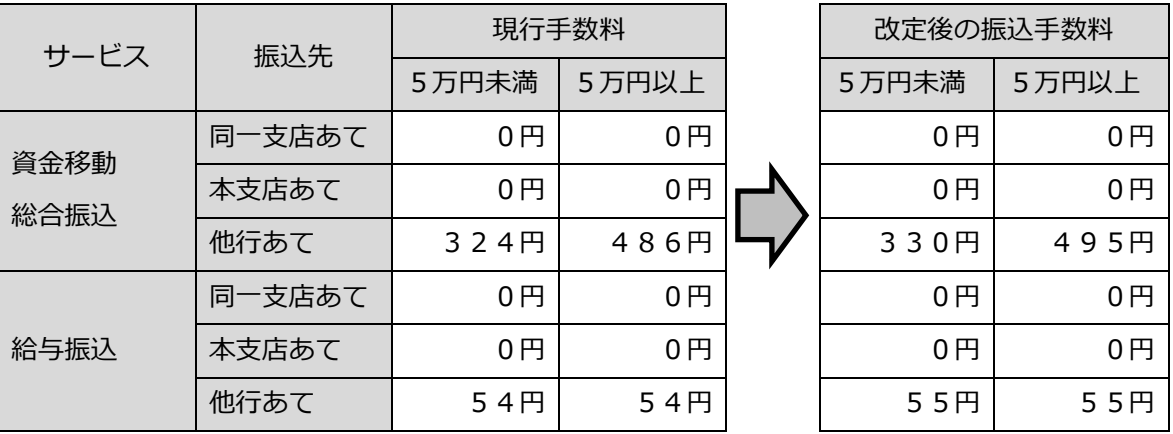

- 2.振込手数料の表示・計算
- (1)資金移動(オンライン取引)

 10月1日以降を指定した振込を行われる際は、改定後の振込手数料を表示し ます。

 ただし、9月7日まではIBシステムの都合上、振込指定日が10月1日以降 であっても、現行手数料金額で表示・計算されますが、引き落としされる振込手 数料は改定後の振込手数料となります。

 10月1日以降を指定した振込につきましては、9月8日以降にご操作いただ きますようご理解、ご協力のほどよろしくお願い申し上げます。

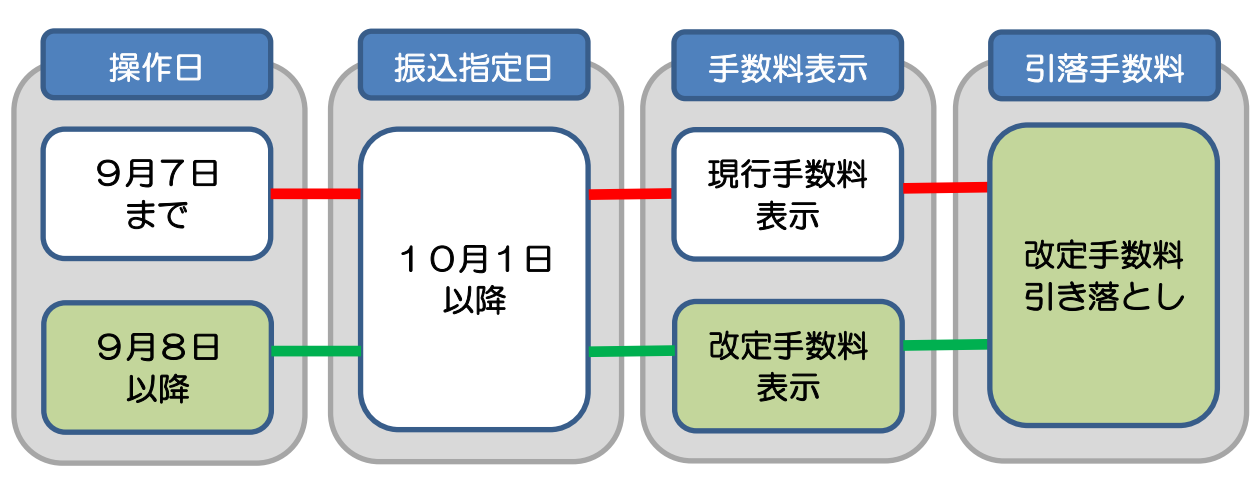

(2)ファイル伝送(総合振込・給与賞与振込)

10月1日以降を指定した振込を行われる際は、改定後の振込手数料を表示します。

消費税増税にともなうお客さまの変更手続きについて

1. 当金庫所定の振込手数料をご利用の場合 引き続き、当金庫所定の振込手数料を適用される場合は、お客さまでの変更手続 きの必要はございません。

- 2. 当金庫所定の振込手数料以外の手数料が登録されている場合 現在、設定している振込手数料金額に「110/108」を乗じた金額を10月
	- 1日以降に適用する振込手数料として自動変換いたします。

つきましては、別紙参照のうえ自動変換された振込手数料を確認いただきますよ うお願い申し上げます。

適正な振込手数料に自動変換されていない場合は、お手数ですがインターネット バンキング上で変更手続きを行ってください。

\*現行手数料が200円の場合

200円 × <sup>110</sup> =203円 (小数点以下切り捨て) 110 108

(1)資金移動(オンライン)

## 先方負担手数料の設定がある場合

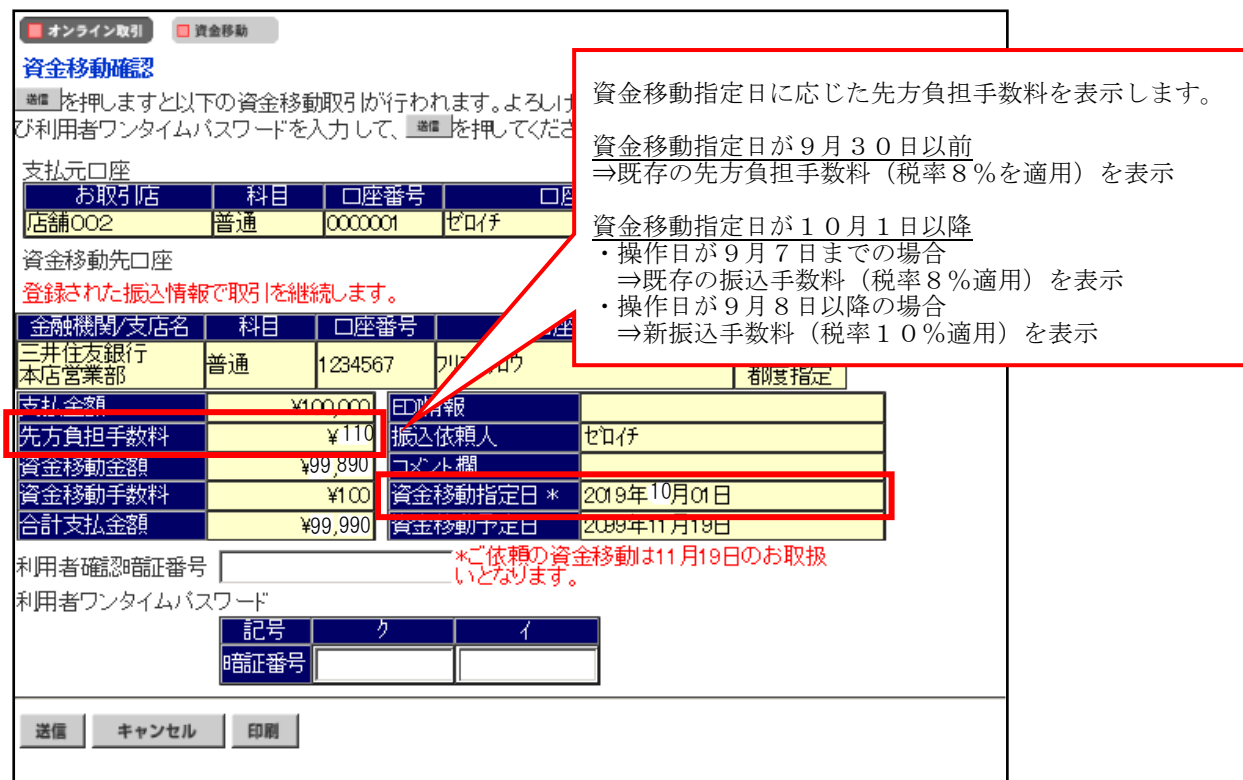

## (2) 総合振込 (ファイル伝送)

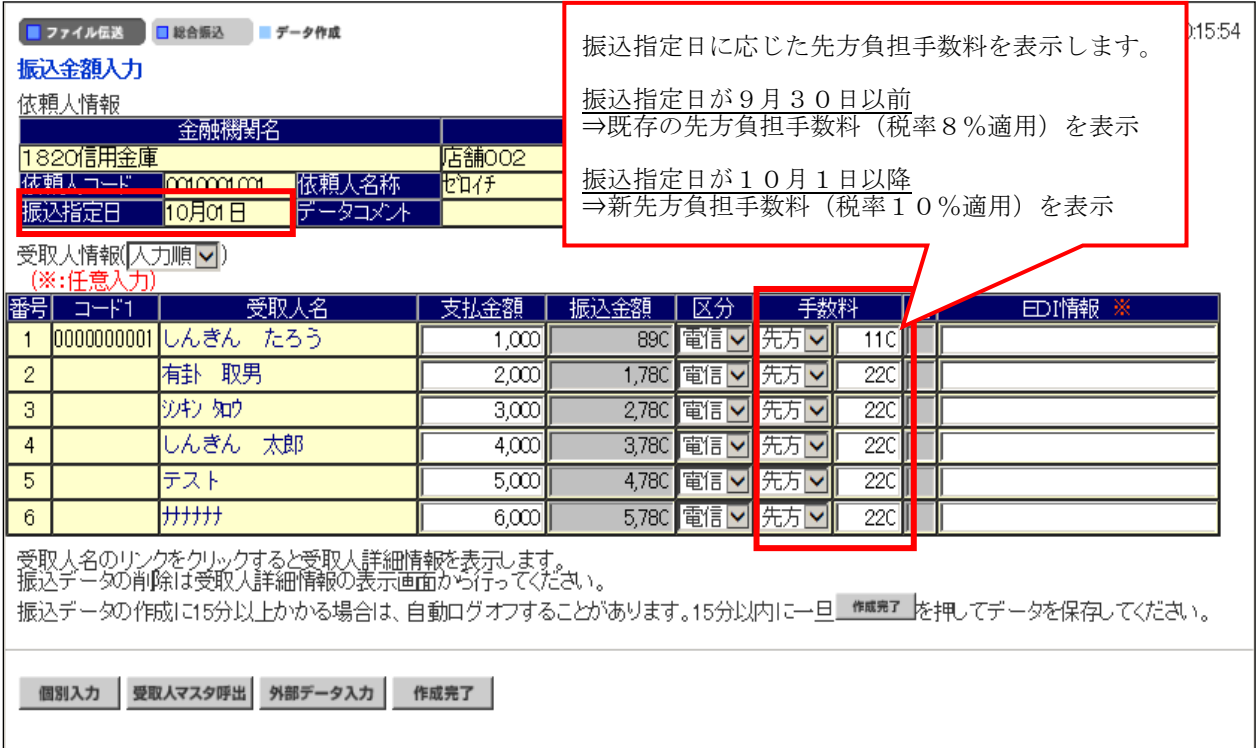

## インターネットバンキング(パソコン)での振込手数料の確認、変更方法

## 操作説明

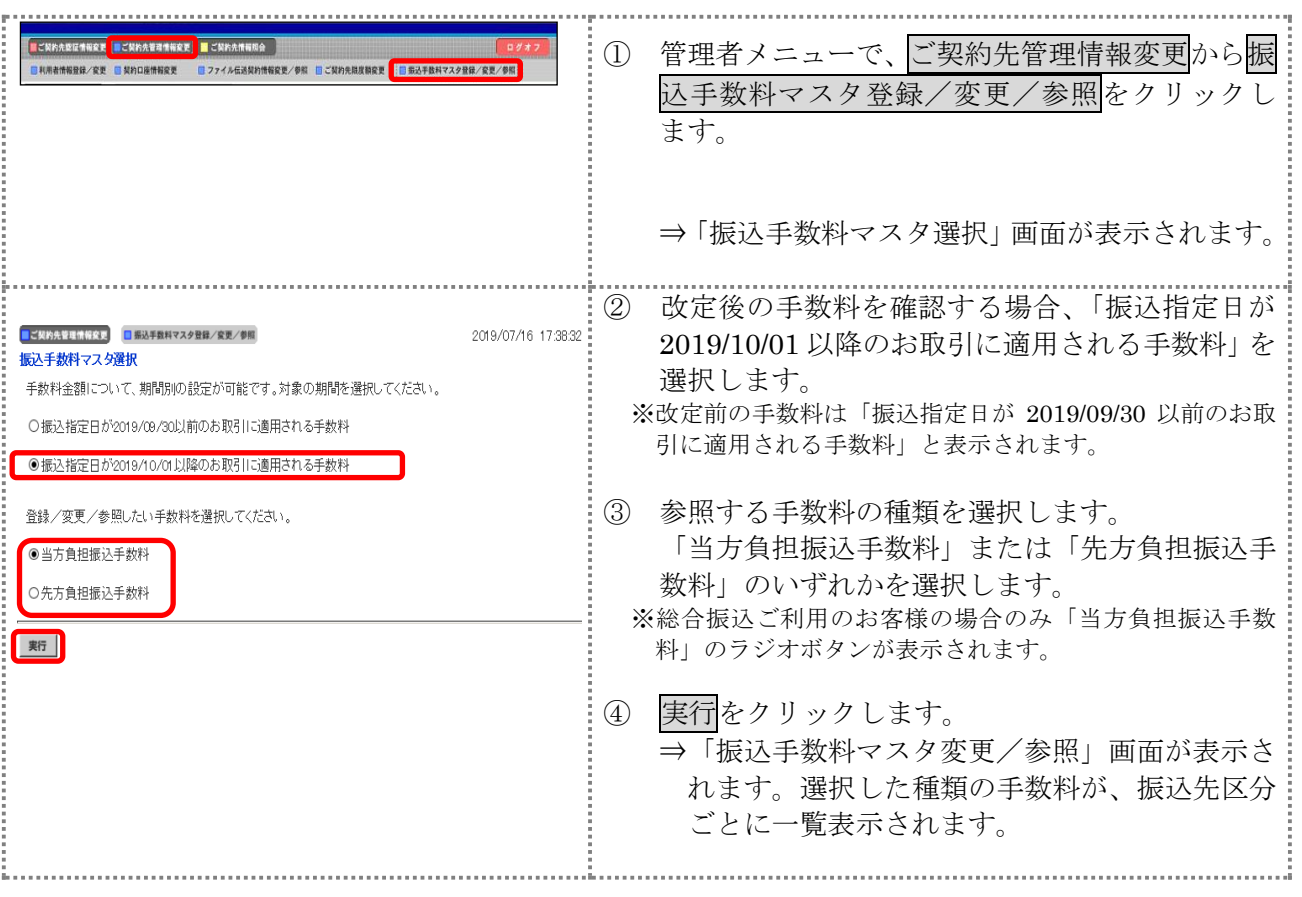

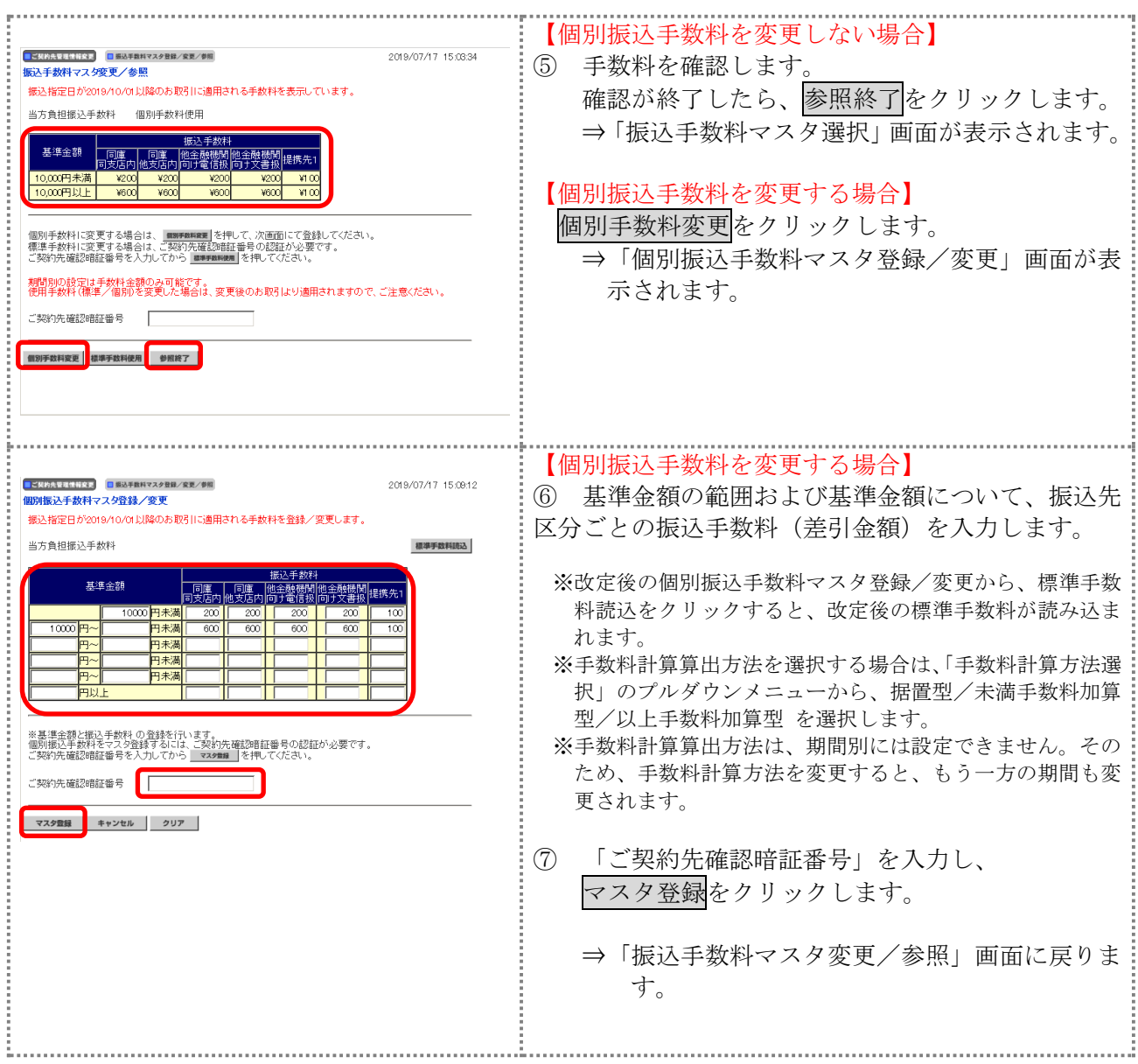

以 上